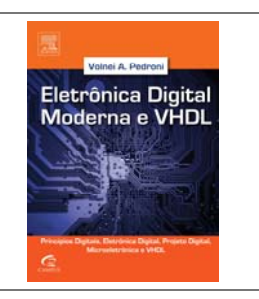

# *Eletrônica Digital Moderna e VHDL*

Volnei A. Pedroni, Elsevier, 2010

Tradução (com revisão, atualização e ampliação) de *Digital Electronics and Design with VHDL* Elsevier / Morgan Kaufmann, USA, 2008

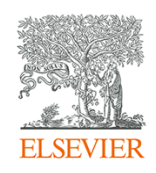

# **Soluções dos Exercícios Ímpares dos Capítulos 6‐10**

## **Capítulo 6: Códigos de Linha**

## **Exercício 6.1. Cabos UTP**

Há bastante informação sobre UTPs disponível na internet. Duas alternativas para resolver o presente exercício constam abaixo.

i) Consulte os standards correspondentes (ANSI/TIA/EIA‐568‐B).

ii) Consulte sites de fabricantes de UTPs (por exemplo, Siemon, em www.siemon.com).

Como introdução, as tabelas abaixo mostram aplicações típicas e os principais parâmetros elétricos de UTPs.

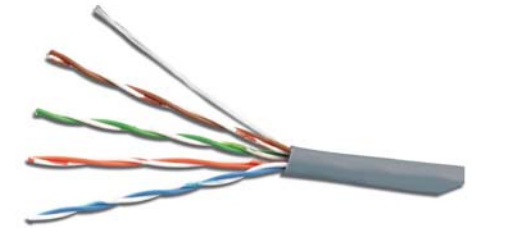

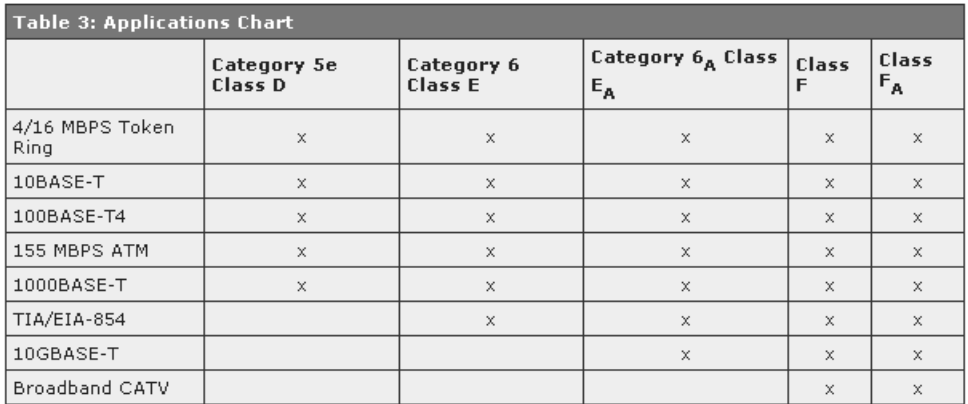

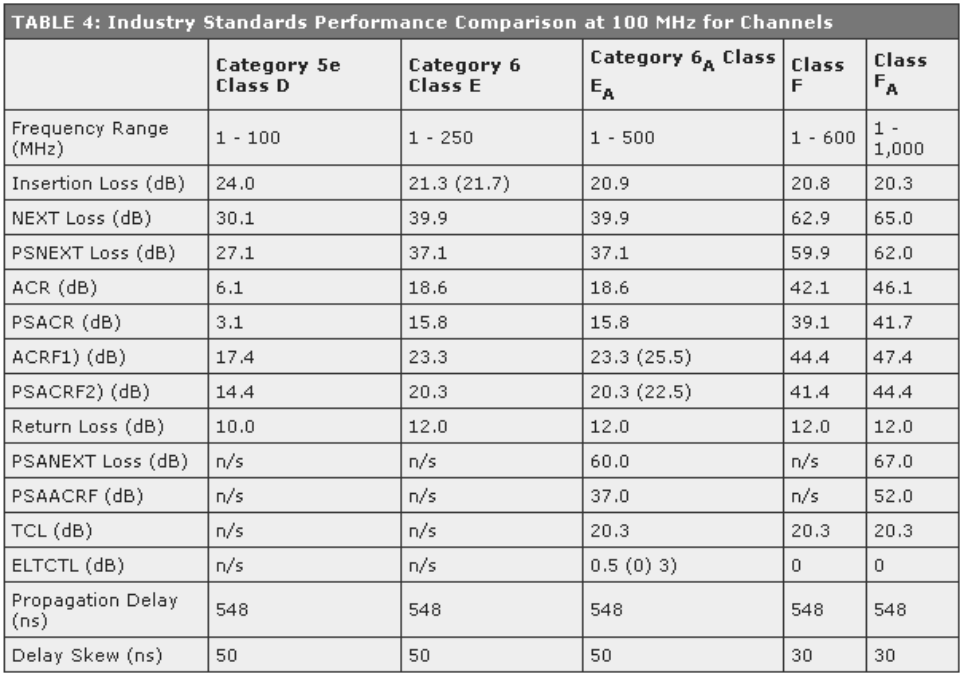

## **Exercício 6.3. Códigos unipolares #1**

a) As formas de onda constam na figura abaixo.

b) NRZ 0,6*V* (~0,5*V* em geral), RZ 0,3*V* (~0,25*V* em geral), NRZ‐I 0,4*V* (~0,5*V* em geral).

c) Considerando que o sinal repete‐se indefinidamente, as seguintes quantidades de transições serão observadas: NRZ  $\rightarrow$  60%, RZ  $\rightarrow$  120%, NRZ-I  $\rightarrow$  60%.

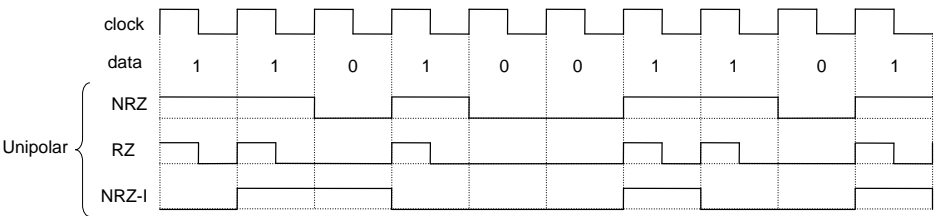

## **Exercício 6.5. Códigos unipolares #3**

a) As formas de onda constam na figura abaixo.

b) NRZ → *V* (~0,5*V* em geral), RZ → 0,5*V* (~0,25*V* em geral), NRZ-I → 0,5*V* (~0,5*V* em geral).

c) Considerando que o sinal repete‐se indefinidamente, as seguintes quantidades de transições serão observadas: NRZ  $\rightarrow$  0%, RZ  $\rightarrow$  200%, NRZ-I  $\rightarrow$  100%.

d) A sequencia "000…" tem o menor nível DC (0V), mas tem também o mínimo número de transições (0%) nos três casos. A sequencia "111…" tem o maior nível DC nos três casos, mas tem também o máximo número de transições, porem somente nos dois últimos casos.

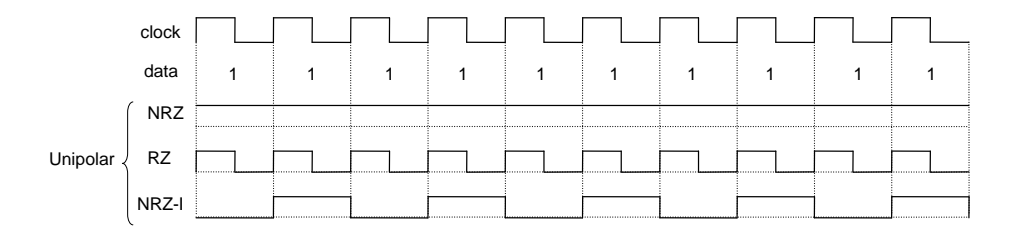

#### **Exercício 6.7. Códigos polares #2**

a) As formas de onda constam na figura abaixo.

b) NRZ  $\rightarrow -V$  (~0 em geral), RZ  $\rightarrow -0.5V$  (~0 em geral), NRZ-I  $\rightarrow -V$  (~0 em geral).

c) Considerando que o sinal repete‐se indefinidamente, as seguintes quantidades de transições serão observadas: NRZ  $\rightarrow$  0%, RZ  $\rightarrow$  200%, NRZ-I  $\rightarrow$  0%.

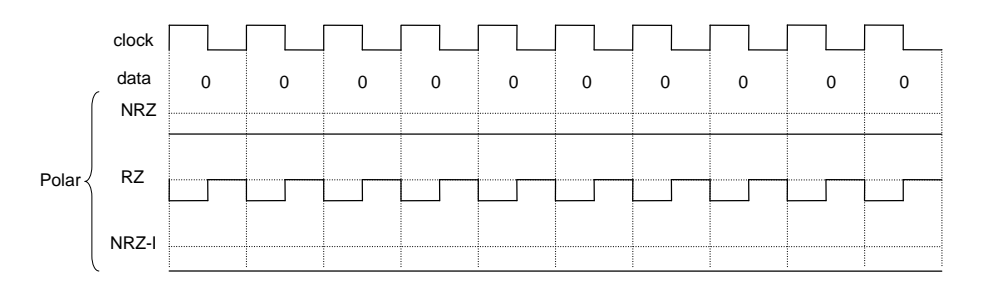

## **Exercício 6.9. Códigos bipolares #1**

a) As formas de onda constam na figura abaixo.

b) NRZ  $\rightarrow$  0 ( $\approx$ 0 sempre), RZ  $\rightarrow$  0 ( $\approx$ 0 sempre).

c) Considerando que o sinal repete‐se indefinidamente, as seguintes quantidades de transições serão observadas: NRZ  $\rightarrow$  90%, RZ  $\rightarrow$  120%.

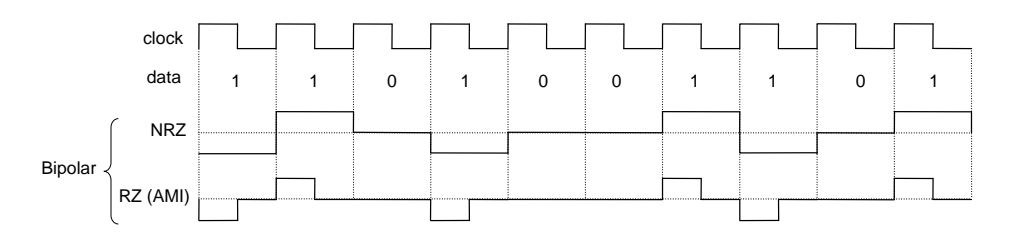

### **Exercício 6.11. Códigos bipolares #3**

a) As formas de onda constam na figura abaixo.

b) NRZ  $\rightarrow$  0 ( $\approx$ 0 sempre), RZ  $\rightarrow$  0 ( $\approx$ 0 sempre).

c) Considerando que o sinal repete‐se indefinidamente, as seguintes quantidades de transições serão observadas: NRZ  $\rightarrow$  100%, RZ  $\rightarrow$  200%.

d) O nível DC é 0V para qualquer sequência. A densidade de transições é máxima (100%) para NRZ quando os dados são "010101…" ou "111…", enquanto que para RZ é máximo (200%) para "111…".

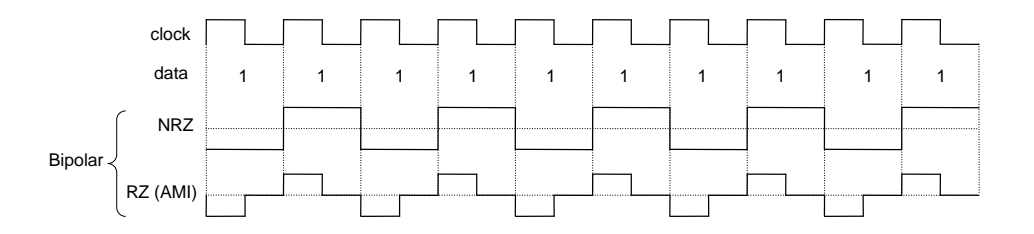

## **Exercício 6.13. Códigos bifase/Manchester #2**

a) As formas de onda constam na figura abaixo.

b) Manchester  $\rightarrow$  0 (=0 sempre), Manchester diferencial  $\rightarrow$  0 (=0 sempre).

c) Considerando que o sinal repete‐se indefinidamente, a densidade de transições é máxima (200%) em ambos os casos.

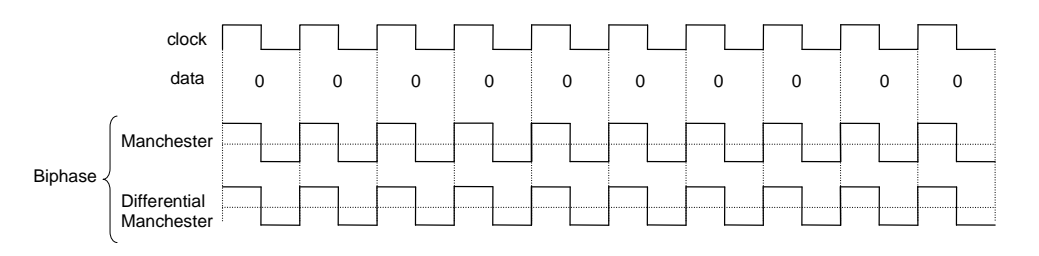

### **Exercício 6.15. Código MLT‐3**

a) As formas de onda constam na figura abaixo.

b) Sempre zero (para sequências de dados longas).

c) A sequência é "111…", e a forma de onda correspondente é …, *V*, 0, +*V*, 0, *V*, 0, +*V*, 0, ….

d)  $100/4 = 25$  MHz.

e) A sequência é "000…", e a forma de onda correspondente é um voltagem fixa (isto é, …, 0, 0, 0, …. ou … *V*, *V*, *V*, … ou …, +*V*, +*V*, +*V*, …, dependendo do estado do sistema no momento em que a sequência de zeros iniciou).

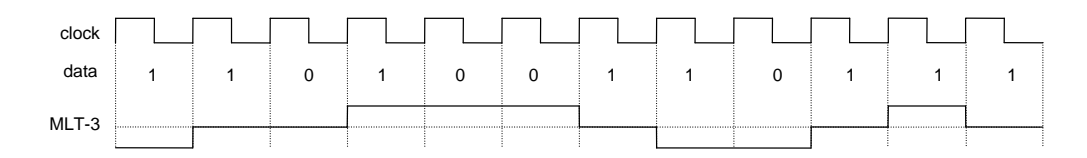

#### **Exercício 6.17. Código 4B/5B #1**

a) 0000 1111 1110 0111  $\rightarrow$  11110 11101 11100 01111

b) Densidade de transições: antes 4/16=25%, depois 6/20=30%.

Note que, mais importante do que a densidade de transições, é a *distribuição* das transições, a qual é uma característica muito importante de um código (para sincronismo). Nenhuma série de zeros ou uns terá mais do que 8 bits (porque todas as palavras‐código têm zeros e uns – veja figura 6.8). No presente exemplo, a série mais longa (de elementos iguais) tem tamanho 7 antes da codificação, e tamanho 4 após a mesma.

c) Nível DC: antes 10*V*/16=0,6*V*, depois 15*V*/20=0,75*V*.

### **Exercício 6.19. Código 4B/5B #3**

a) 1111 1111 1111  $\rightarrow$  11101 11101 11101

b) Densidade de transições: antes 0%, depois 6/15=40%.

Série mais longa (de elementos iguais): antes  $\geq$ 12, depois 4.

c) Nível DC: antes *V*, depois 12*V*/15=0,8*V*.

## **Exercício 6.21. Código 8B/10B #2**

a) 11111000 111111111  $\rightarrow$  0111 001100 (disparidade era +2, continua +2) 0111 001010 (ainda +2) b) Densidade de transições: antes 2/16=13%, depois 10/20=50%. Série mais longa (de elementos iguais): antes 8, depois 3. c) Nível DC: antes 13*V*/16=0,81*V*, depois 10*V*/20=0,5*V*.

#### **Exercício 6.23. Código 2D‐PAM5**

a) A ideia geral é ilustrada na figura abaixo. Como 2D‐PAM5 opera com 5 voltagens e 2 pares de fios, até 5x5=25 valores podem ser codificados por cada símbolo no canal. Portanto,  $\lfloor \log_2 25 \rfloor = 4$  bits of informação são transportados por cada símbolo no canal.

b) Se a taxa de informação é 200 Mbps, cada par de fios precisa operar em 50 Mbaud. Em outras palavras, para cada 4 bits de informação o canal deve transmitir um símbolo 2D‐PAM5.

c) Veja figura abaixo.

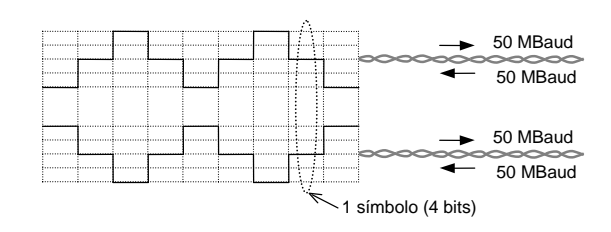

## **Exercício 6.25. Código 4D‐PAM5 #2**

a) Scrambler da figura 6.11(a).

b) A taxa de símbolos é 125 Mbaud. Assumindo que o sistema opere no pior caso (isto é, com longas sequências de – *V*/+*V* alternados), a frequência da harmonica fundamental será 125/2 = 62,5 MHz (o que jamais ocorrerá na prática, devido ao scrambler). Na prática, a frequência mais alta tende a ser próxima a 125/4 = 31,25 MHz.

## **Capítulo 7 Códigos Detectores e Corretores de Erros**

#### **Exercício 7.1. Código de paridade simples**

Para o caractere H: start=0, H=1001000, paridade=1, stop=1 Para o caractere i: start=0, i=1101001, paridade=1, stop=1 Para o caractere !: start=0, !=0100001, paridade=1, stop=1 O resultado é mostrado na figura abaixo.

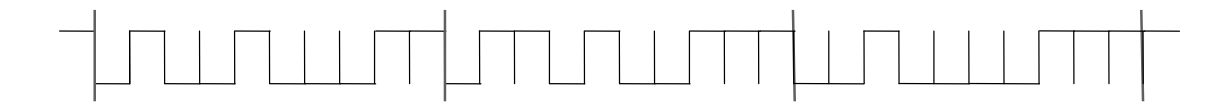

## **Exercício 7.3. Código CRC #2**

H=1001000, i=1101001. Com 8 zeros adicionados em seguida (porque CRC‐8 foi usado, isto é, *g*(*x*) = 100000111), a sequência completa aplicada ao codificador é *d*(*x*) = 1001000 1101001 00000000, resultando *q*(*x*) = 10010010010110 e *r*(*x*) = 11100010 (lembre que *r*(*x*) é o valor do CRC). Em resumo:

 $d(x) = x^{21} + x^{18} + x^{14} + x^{13} + x^{11} + x^8$  $g(x) = x^8 + x^2 + x + 1$  $q(x) = x^{13} + x^{10} + x^7 + x^4 + x^2 + x^3$  $r(x) = x^7 + x^6 + x^5 + x$  (logo, CRC = 11100010)

Como exercício, calcule  $[q(x) \cdot g(x) + r(x)]_{\text{mod}2}$  e veja se o resultado coincide com  $d(x)$ .

## **Exercício 7.5. Código de Hamming #1**

a) Um por palavra de código. b)  $n = 2^m - 1 = 2^4 - 1 = 15$ c) *k* = *n* – *m* = 15 − 4 = 11. Portanto, (*n*, *k*) = (15, 11). d)  $M = 2^k = 2^{11} = 2048$ e) *r* = *k*/*n* = 11/15 = 0,73

## **Exercício 7.7. Código de Hamming #3**

a) O resultado é 1111111 em ambos os casos.

b) Quando  $c$  = 1111110 é recebido, o decodificador (equação 7.8) produz **H.** $c^\top$  = (001)<sup>T</sup>, o qual coincide com a última coluna de **H**, indicando que o sétimo bit está errado (como esperado). A palavra recebida é então decodificada como 1111111.

c) Agora  $c$  = 1111100 é recebido, então o decodificador produz **H.** $c^\top$  = (011)<sup>T</sup>, que coincide com a quarta coluna de **H**, indicando que o quarto bit está errado. A palavra decodificada nesse caso é 1110100, a qual obviamente é incorreta.

## **Exercício 7.9. Código Reed‐Solomon**

```
a) d_{\min} = 7b) n = 15, k = 9, r = 9/15
c)  
 \overline{a} and \overline{a} and \overline{a} and \overline{a} and \overline{a} and \overline{a} and \overline{a} and \overline{a} and \overline{a} and \overline{a} and \overline{a} and \overline{a} and \overline{a} and \overline{a} and \overline{a} and \overline{a} and \overline{a} and 
                  \begin{array}{c} 9 \searrow 4 \text{ bits} \\ \hline \dots \end{array} (15, 9) \begin{array}{c} 15 \searrow 15 \\ \hline \dots \end{array} 15
                                       4 bits 
                                       4 bits 
                                       4 bits 
                                                                                                              ... 
                                                                                                              ...
                                                                                                          4 bits 
                                                                                                          4 bits 
                                                                                                          4 bits 
                                                                                                          4 bits 
                                                                        Codif. 
                                                                           RS 
                                                                       (15, 9)
```
## d) Não.

e) Porque a correção é baseada em símbolos, não em bits individuais (isto é, não importa quantos bits em um símbolo estejam errados; se o código for capaz de corrigir aquele símbolo, ele o fará independentemente do número de erros no mesmo).

## **Exercício 7.11. CDs de áudio #2**

a)  $1.411.220/1,3 = 1,09$  Mb

- b) (1.411.220/1,3) x (32/24) = 1,45 Mb/m
- c) (1.411.220/1,3) x (588/192) = 3,32 Mb/m
- d) (1,45 Mb/m x 2,7mm)/1m = 3,9 kb

**Exercício 7.13. Código convolucional #1**

- a) *k* = 1, *n* = 2, *m* = 3, *K* =3, *r* = 1/2.
- b) Veja seção 7.7.
- c) 100/*r* = 200 Mbps.

d) "0 1 1 0 0 0 0 ..."  $\rightarrow$  "00 11 10 10 00 11 00 ..."

- e)  $g_1 = 1 + D^2 + D^3$ ,  $g_2 = 1 + D + D^2 + D^3$
- f) 2*<sup>K</sup>* = 8. Veja figura abaixo.

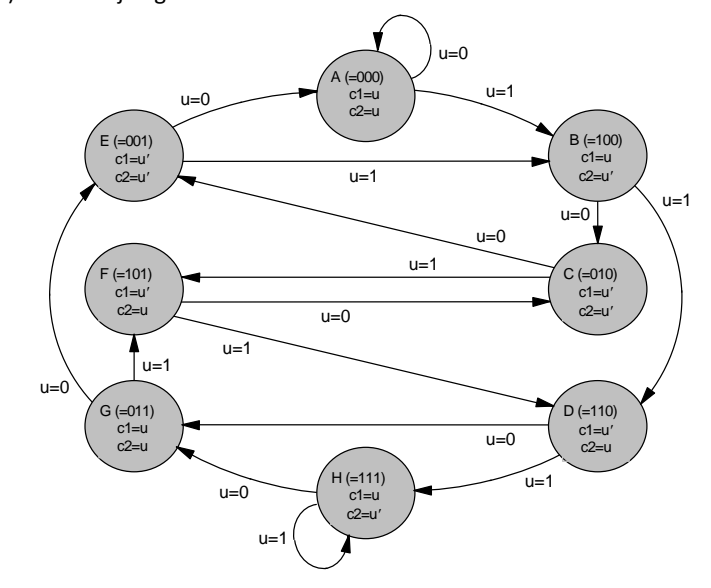

## **Exercício 7.15. Código convolucional #3**

a) 11 10 00 10 11 00 00 …

b) A série produzida pelo codificador é 11 10 00 10 11 00 00 … (há um erro de digitação no exercício), recebida com dois erros como 10 11 00 10 11 00 00 … O decodificador corrigirá ambos os erros, resultando 101000… na saída do decodificador.

## **Exercício 7.17. Código LDPC #1**

a) LDPC são códigos de bloco.

b) (1) *n* e *m* devem ser grandes (até mesmo milhares de bits); (2) cada linha ou coluna de **H** deve conter somente alguns '1's; (3) o número de '1's em comum (na mesma posição) entre quaisquer duas linhas ou colunas não pode ser superior a um. Para ilustrar esse último requisito, veja na figura 7.18 que este número é, de fato, no máximo um; por exemplo, a primeira e a segunda linhas não têm nenhum '1' coincidente, ao passo que a primeira e a sexta linhas têm um '1' coincidente.

c)  $n = 20$ ,  $m = 5$ ,  $w_{row} = 4$ ,  $w_{col} = 1$ .

**Exercício 7.18. Código LDPC #2**

a)  $n = 8$ ,  $m = 4$  (logo,  $k=4$ ),  $w_{row} = 4$ ,  $w_{col} = 2$ .

b) Veja figura abaixo.

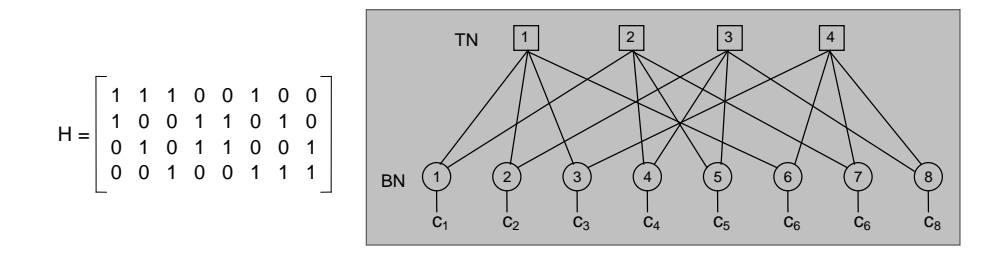

c) Veja, por exemplo, TN1  $\rightarrow$  BN3  $\rightarrow$  TN4  $\rightarrow$  BN6  $\rightarrow$  TN1 (TN = test-node, BN = bit-node) na figura acima. d) A expressão **H***c* <sup>T</sup> produz zero apenas para a primeira palavra‐código; logo, a segunda palavra não pertence ao código.

e) Veja a figura abaixo. Todos os TNs produzem zero, então é uma palavra‐código válida.

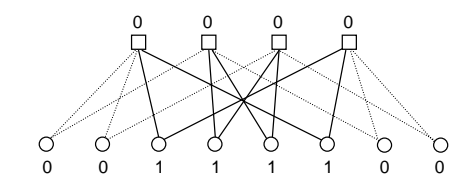

f) Veja a figura abaixo, a qual mostra duas iterações (uma em cada linha). Após a segunda iteração, o sistema retorna à palavra‐código (incorreta) inicial, logo a mesma não pode ser corrigida (devido a loops de quatro passos).

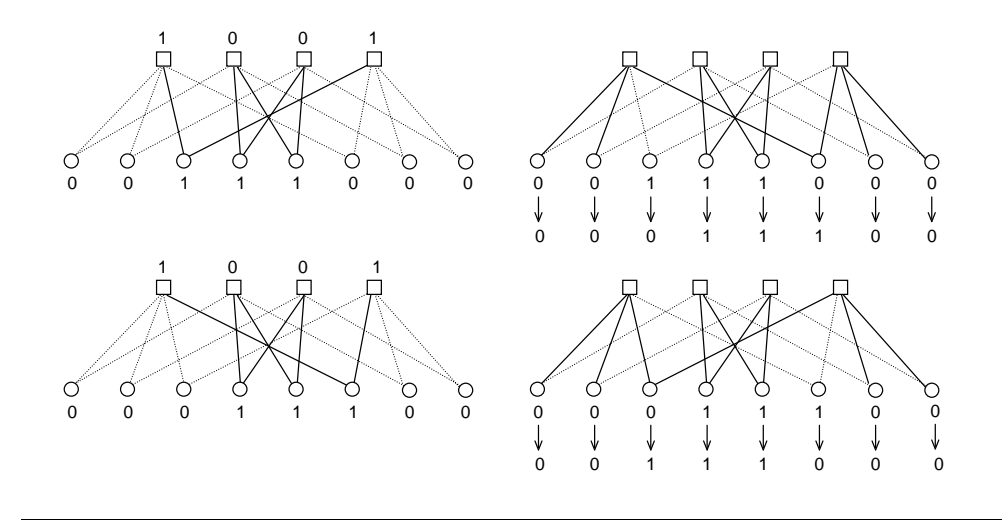

## **Capítulo 8: Transistor Bipolar**

#### **Exercício 8.1. Semicondutores**

Disponível diretamente na seção 8.1.

#### **Exercício 8.3. BJT #2**

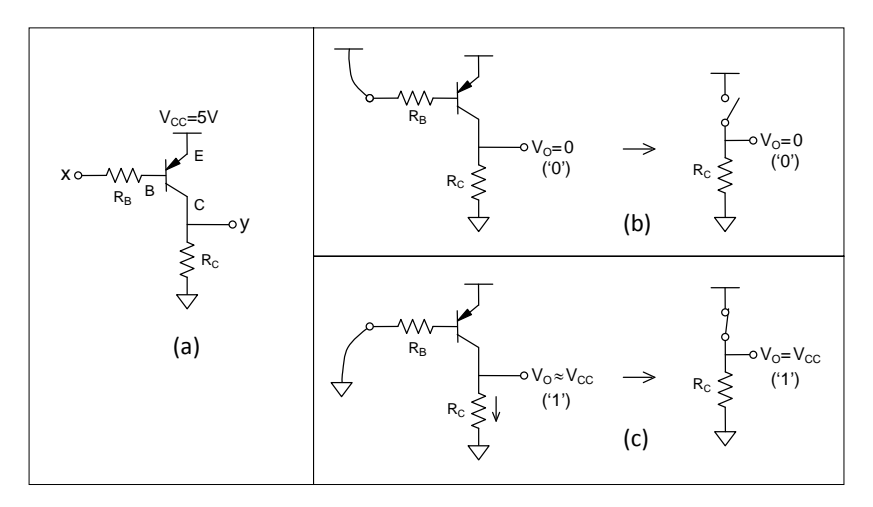

**Exercício 8.4. Resposta DC #1**

a) Para  $V_x = 0$ :

 $V_y = (R_2/(R_1 + R_2))(V_x - V_{BB}) + V_{BB} = (150/200)(0+10) - 10 = -2.5$  V  $I_1 = (V_x - V_y)/R_1 = (0 + 2.5)/50k = 50$  uA  $I_2 = I_1 = 50$  uA (o transistor está cortado, pois  $V_v < V_i$ )  $I_{\rm B} = 0$  $I_{C} = 0$  $V_z = V_{CC} = 10 \text{ V}$ 

b) Para  $V_x = 10$  V:

 $V_{\rm v}$  é a menor das seguintes duas tensões:

 $V_y^* = (R_2/(R_1 + R_2))(V_x - V_{BB}) + V_{BB} = (150/200)(10+10) - 10 = 5$  V  $V_y$ <sup>\*\*</sup> =  $V_i$  = 0,7 V

Logo: *V*<sup>y</sup> = 0,7 V (o transistor está conduzindo)

 $I_1 = (V_x - V_y)/R_1 = (10 - 0.7)/50k = 186$  uA

 $I_2 = (V_v - V_{BB})/R_2 = (0.7 + 10)/150k = 71.3$ uA

 $I_B = I_1 - I_2 = 186 - 71,3 = 114,7$  uA

*I<sub>C</sub>* é a menor das seguintes duas correntes:

 $I_c^* = \beta I_B = 130 \times 114,7$ uA = 15,9 mA (se o transistor não estiver saturado)

 $I_{C}^{**} = (V_{CC} - V_{CEsat})/R_{C} = (10 - 0.2)/1$ k = 9,8 mA (com o transistor saturado)

Logo:  $I_c$  = 9,8 mA (o transistor está saturado)

c) A equação 8.4 diz que:

 $\alpha$  = corrente atual na base / corrente na base necessária para o transistor entrar em saturação Logo:  $\alpha = (I_B)/(I_{Cmax}/\beta) = (114,7 uA)/(9,8 mA/130) = 1,52$ 

Ou, equivalentemente:

 $\alpha$  = corrente no coletor caso ele não tivesse saturado / corrente de coletor com o trans. saturado Ou seja:  $\alpha = (\beta I_B)/(I_{Cmax}) = (130 \times 114,7$ uA $)/(9,8$ mA $) = 1,52$ 

#### **Exercício 8.5. Resposta DC #2**

O transistor está cortado enquanto *V*y<*V*<sup>j</sup> (=0,7V). Essa tensão ocorre quando , como pode‐se comprovar com a equação do item (a) no exercício 8.4, isto é,  $V_y = (R_2/(R_1 + R_2))(V_x - V_{BB}) + V_{BB}$ . Isolando-se  $V_x$ , resulta:  $V_x = (R_1 + R_2)/R_2$  $(V_y - V_{BB}) + V_{BB} = (200/150)(0,7 + 10) - 10 = 4,27$  V

O transistor estará na região ativa enquanto a corrente de coletor não atingir seu valor máximo, isto é,  $I_{C \text{ max}} = (V_{\text{CC}} -$ *V*<sub>CEsat</sub>)/*R*<sub>C</sub> = (10 – 0,2)/1k = 9,8 mA (conforme visto no exercício 8.4). A partir desse ponto, *I*<sub>B</sub> continuará crescendo, mas *I<sub>C</sub>* não terá como crescer, o que significa que o transistor está saturado (lembre a discussão na seção 8.4, na qual é mostrado que a saturação, a rigor, ocorre quando V<sub>CE</sub> reduz-se a V<sub>j</sub>, mas, por simplicidade, frequentemente usa-se o valor *V*<sub>CEsat</sub> (~0,1V a 0,2V para transistores de baixa potência) ao invés de *V<sub>j</sub>* (~0,7V para Si)). O ponto onde a corrente de coletor atinge seu valor máximo é o último ponto no qual a relação *I<sub>C</sub>* = β*I*<sub>B</sub> ainda é válida. Portanto, a corrente de base nele é  $I_B$  = 9,8mA/130 = 75,4 uA. Como a corrente em  $R_2$  é constante após o transistor passar a conduzir (pois a tensão sobre esse resistor é então constante) e vale  $I_2 = (V_i - V_{BB})/R_2 = (0.7 + 10)/150k = 71.3$  uA, o valor de  $I_1$  no momento em que a saturação ocorre é  $I_1 = I_B + I_2 = 75.4 + 71.3 = 146.7$  uA. Para que tal ocorra, a tensão de entrada deve obedecer  $(V_x - V_y)/R_1 = 146,7$  uA, com  $V_y = V_i$ , donde resulta 8,04 V.

Em resumo, o transistor estará cortado para *V*<sub>X</sub> < 4,27V, na região ativa para 4,27V  $\leq$  *V*<sub>X</sub>  $\leq$  8,04V, e finalmente saturado para  $V_x > 8,04V$ .

As figuras abaixo resumem o comportamento desse circuito.

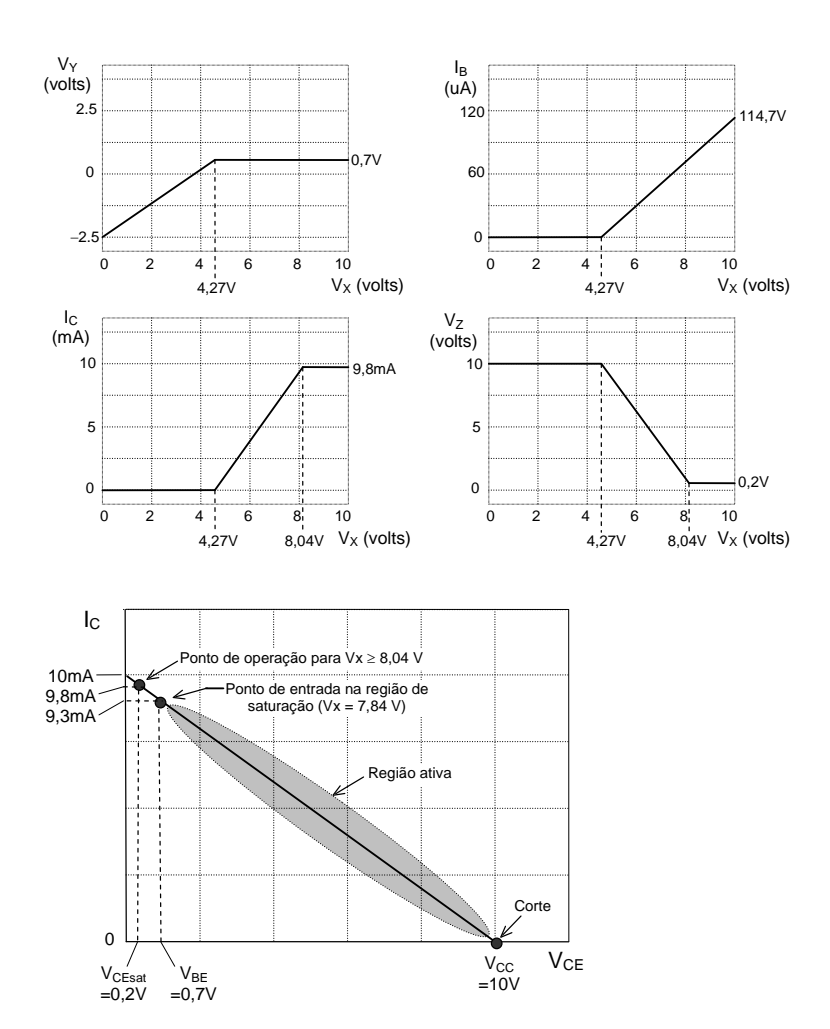

## **Exercício 8.7. Resposta DC #4**

a‐b) Idem ao exercício 8.5.

c-d) Agora,  $I_{C \text{max}} = (V_{CC} - V_{C \text{East}})/R_C = (10 - 0.2)/0.5k = 19.6$  mA. Como o valor máximo de  $I_B$ , o qual ocorre para  $V_x = 10$ V, é  $I_{B \text{ max}}$  = 114,7 uA, tem-se que  $I_C = \beta I_B = 130 \times 114$ ,7uA = 14,9 mA. Como este ultimo é menor, ele é o valor real de  $I_C$ max, o que significa que o transistor jamais chega ao ponto de saturação. Então, para *V*<sub>X</sub> < 4,27 V, o transistor estará cortado, ao passo que para *V*<sub>X</sub>≥ 4,27 V ele operará na região ativa. Quando *V*<sub>x</sub> = 10V, tem-se *I*<sub>1</sub> = (*V*<sub>X</sub> − *V*<sub>j</sub>)/*R*<sub>1</sub> = (10 −

0,7)/50k = 186 uA e  $I_2 = (V_y - V_{BB})/R_2 = (0.7 + 10)/150k = 71.3$  uA, resultando  $I_B = I_1 - I_2 = 186 - 71.3 = 114.7$  uA, com  $I_C =$  $\beta I_8$  = 14,9 mA. Portanto,  $V_2$  =  $V_{CC}$  –  $R_C I_C$  = 10 – 0,5k x 14,9m = 2,55 V. Esse comportamento é mostrado nas figuras abaixo.

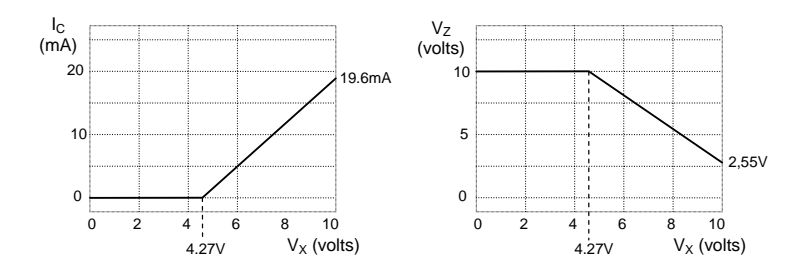

e) O transistor estará cortado para *V*<sub>X</sub> < 4,27V, na região ativa para 4,27 V  $\leq$  V<sub>X</sub>  $\leq$  11,8 V, e saturado para *V*<sub>X</sub> > 11,8 V. Para *V<sub>Xmax</sub>* = 10 V, o transistor não chegará a saturar, pois *I<sub>Cmax</sub>* = 14,9mA, resultando *V<sub>CE</sub>* = 2,55V (região ativa). f) Veja a figura abaixo. Com V<sub>Xmax</sub> = 10 V, o transistor só poderá operar na porção da região ativa marcada na figura (com  $I_{C} \le 14,9$  mA).

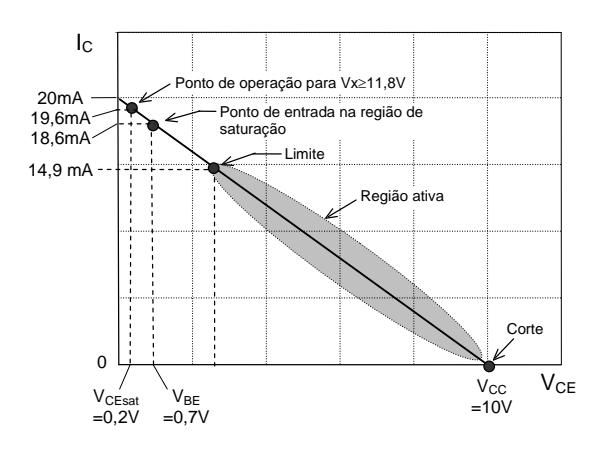

### **Exercício 8.9. Resposta DC #6**

a‐d) Veja figuras abaixo.

e) Corte para *V*<sub>X</sub> < 0,7V, região ativa para 0,7 V ≤ *V*<sub>X</sub> ≤ 4,47 V, saturação para *V*<sub>X</sub> > 4,47 V. f) Idem ao exercício 8.5.

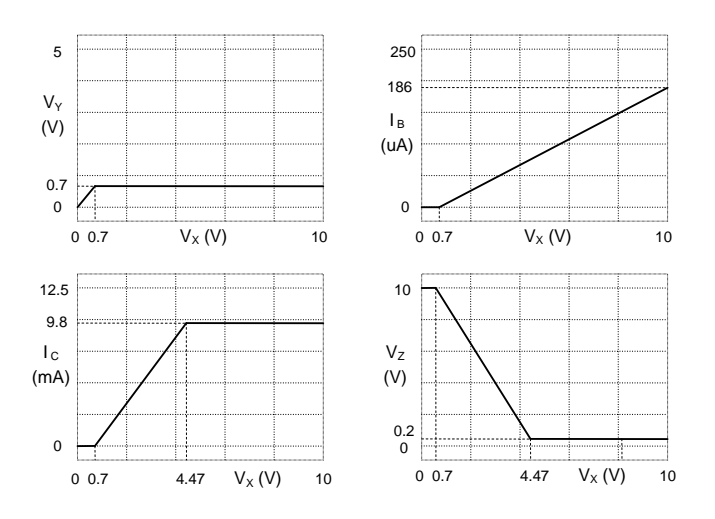

### **Exercício 8.11. Resposta DC #8**

Neste caso, o transistor estará cortado para *V*<sub>B</sub> < 1,4V, na região ativa para 1,4 V  $\leq$  *V*<sub>B</sub>  $\leq$  2,65 V, e saturado para *V*<sub>B</sub> > 2,65 V. Seu comportamento está resumido nos gráficos abaixo.

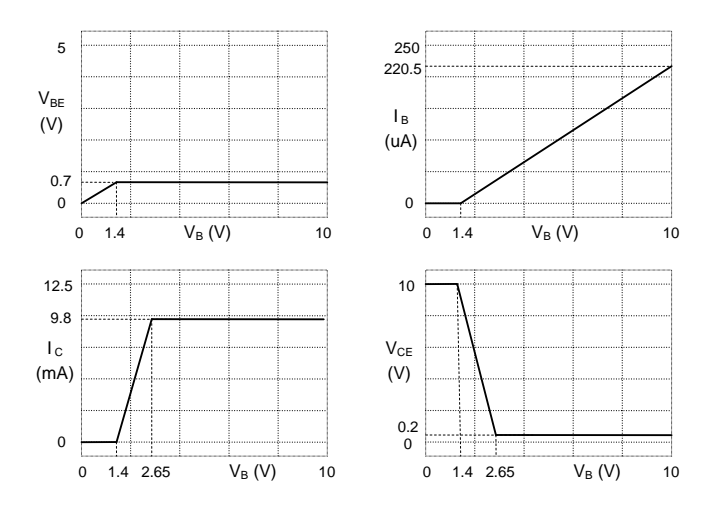

## **Exercício 8.13. Resposta transiente**

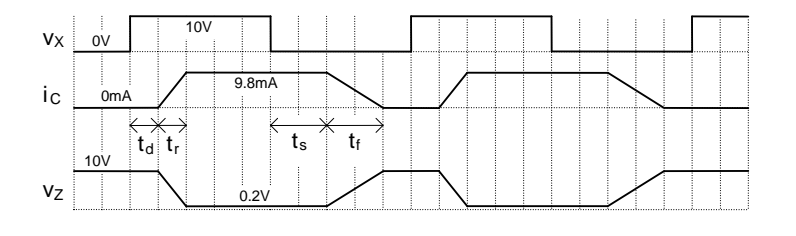

**Capítulo 9: Transistor de Efeito de Campo** 

### **Exercício 9.1. Substrato versus canal do MOSFET**

Porque o canal é formado por cargas *negativas* (elétrons) no substrato tipo p, e *positivas* (lacunas) no substrato tipo n.

### **Exercício 9.3. Funcionamento do transistor pMOS**

a) As figuras (a)‐(c) abaixo mostram um transistor pMOS com o substrato ligado ao terra. Como o substrato é do tipo n, o dreno e a fonte (que são p+) só podem ser conectados a tensões negativas, caso contrário diodos diretamente polarizados resultariam. Em (a), o transistor está em equilíbrio (nenhum campo elétrico externo aplicado a ele). Em (b), a porta está polarizada com uma voltagem  $V_G < V_T$  (lembre-se de que  $V_T$ , a tensão de threshold, é negativa e tipicamente entre -0,5 e -0,9 V para transistores pMOS), portanto o canal está formado e o transistor está pronto para conduzir. Em (c), o dreno está conectado a uma tensão negativa, com a fonte aterrada, de modo que o transistor está em condução. Observe que as tensões de operação neste circuito são negativas.

b) As figuras (d)-(f) são similares às figuras (a)-(c), porem agora com o substrato ligado a  $V_{\text{DD}}$  (=3,3 V, por exemplo) ao invés do terra. O resultado é que agora as tensões de operação do transistor não necessitam ser negativas, de modo que a mesma fonte de alimentação usada para os transistores nMOS pode ser usada para os transistores pMOS, pois os sinais agora são compatíveis entre si ('0' = 0 V e '1' =  $V_{DD}$  (=3,3 V, por exemplo) em ambos).

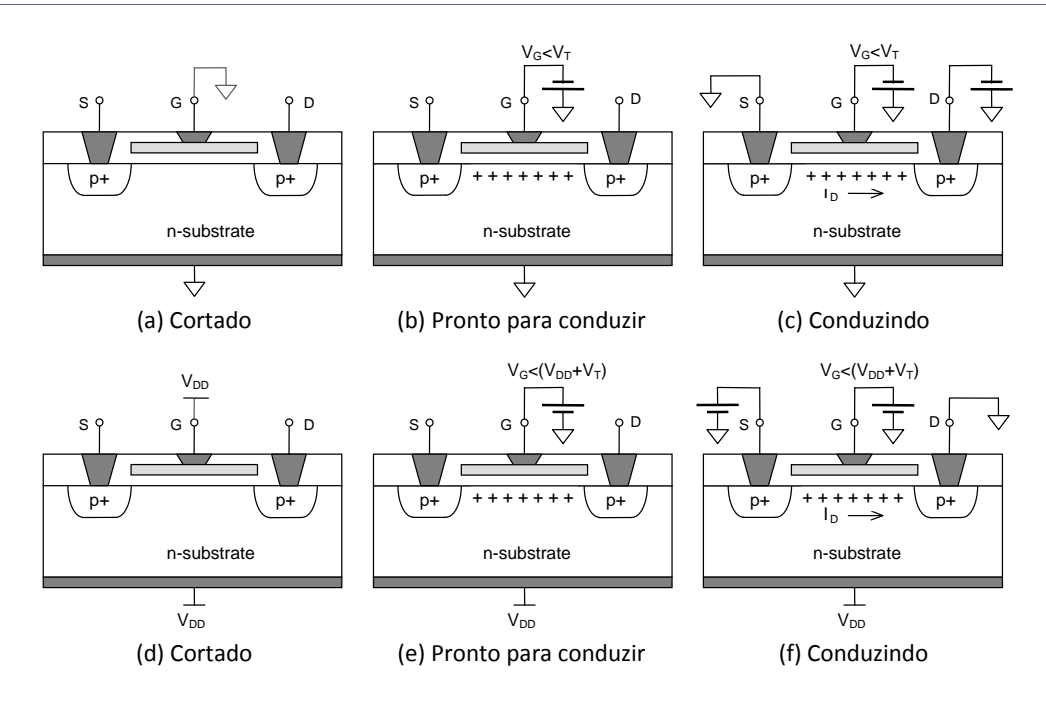

### **Exercício 9.5. Parâmetro**

 $\beta_\text{p}$  =  $\mu_\text{p}$ C<sub>ox</sub>(W/L), onde  $\mu_\text{p}$  = 450/2 = 225 cm<sup>2</sup>/V.s (figura 9.1(c)),  $C_\text{ox}$  =  $\varepsilon_\text{ox}/t_\text{ox}$  = 3,9 $\varepsilon_\text{0}/t_\text{ox}$  = 3,9 x 8,85 $\bullet$ 10<sup>-14</sup>/120A $^\circ$  = 2,88 fF/ $\mu$ m<sup>2</sup> e W/L = 2/0,4 = 5. Portanto,  $\beta_{p}$  = 0,324 mA/V<sup>2</sup>.

## **Exercício 9.7. Resposta DC #2**

a) De acordo com a equação 9.1, o transistor permanece cortado enquanto  $V_{GS} < V_T$ , isto é, para  $V_G < 1V$ .

b) De acordo com a equação 9.2, o transistor permanece na região de saturação enquanto *V*<sub>DS</sub> ≥ *V*<sub>GS</sub> − *V*<sub>T</sub>. Portanto, usando I<sub>D</sub> = ( $\beta/2$ )(V<sub>GS</sub> – V<sub>T</sub>)<sup>2</sup>, combinada com V<sub>DS</sub> = V<sub>DD</sub> – R<sub>S</sub>I<sub>D</sub> e com a condição V<sub>DS</sub> = V<sub>GS</sub> – V<sub>T</sub>, obtém-se V<sub>GS</sub> = 2,87 V. Assim, o transistor permanece na região de saturação enquanto  $V_G$  está na faixa 1V  $\leq V_G \leq 2.87$ V. Para  $V_G = 2.87$ V, tem-se  $I_D$  = 1,75 mA e  $V_{DS}$  = 1,85 V.

c) De acordo com a equação 9.3, o transistor opera no modo triodo (linear) quando *V*<sub>DS</sub> < *V*<sub>GS</sub> – *V*<sub>T</sub>, o qual ocorre para *V*<sub>G</sub> > 2,87 V. Para *V*<sub>G</sub> = 5 V, tem-se *I*<sub>D</sub> = 2,41 mA e *V*<sub>DS</sub> = 0,66 V.

d) O gráfico de  $I_D$  é mostrado na figura (b) abaixo, com o circuito repetido em (a). De 0V a 1V, o transistor está desligado, portanto *I*<sub>D</sub> = 0. De 1 V a 2,87 V, ele está na região de saturação, na qual a equação 9.2 foi empregada para plotar a corrente. Finalmente, acima de 2,87 V, ele opera no modo triodo, no qual a equação 9.3 foi utilizada.

e) O gráfico de  $V_{DS}$  é mostrado na figura (c) abaixo, determinado por  $V_{DS} = V_{DD} - R_D I_D$ .

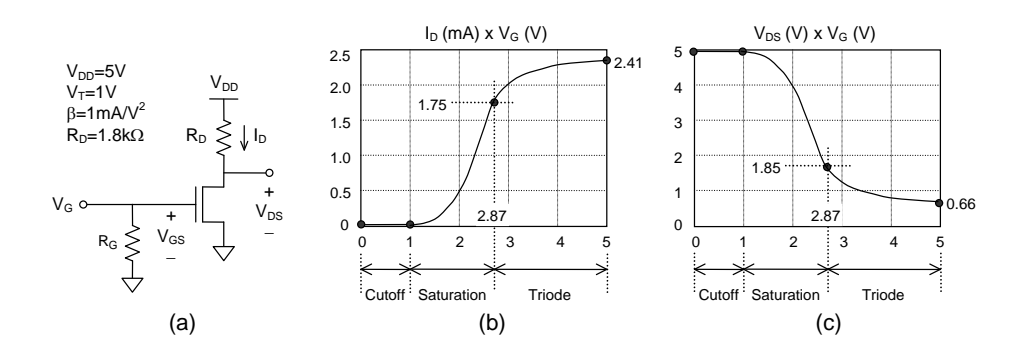

#### **Exercício 9.9. Resposta DC #4**

a) Usando a equação 9.2, e observando que  $V_{GS} = V_{DD}R_2/(R_1+R_2) = 3$  V, obtém-se  $I_D = 8$  mA.

b) Com  $V_{DD} = R_D I_D + V_{DS}$ , obtem-se  $V_{DS} = 4$  V. Então, o transistor está de fato na região de saturação pois  $V_{DS} > V_{GS} - V_T$ (isto é, 4 > 3 – 1).

c‐f) Veja a figura abaixo. O ponto quiescente (Q) é o ponto onde o transistor está operando presentemente. A região de saturação (chamada região ativa para o transistor bipolar, o que às vezes gera confusão) vai de X a Y. O ponto X é o ponto de corte, ao passo que Y é o ponto de intersecção entre a reta de carga e a curva  $V_{DS} = V_{GS} - V_T$  (determinado usando a equação 9.6), isto é, é o limite entre a região de saturação e a região linear (triodo).

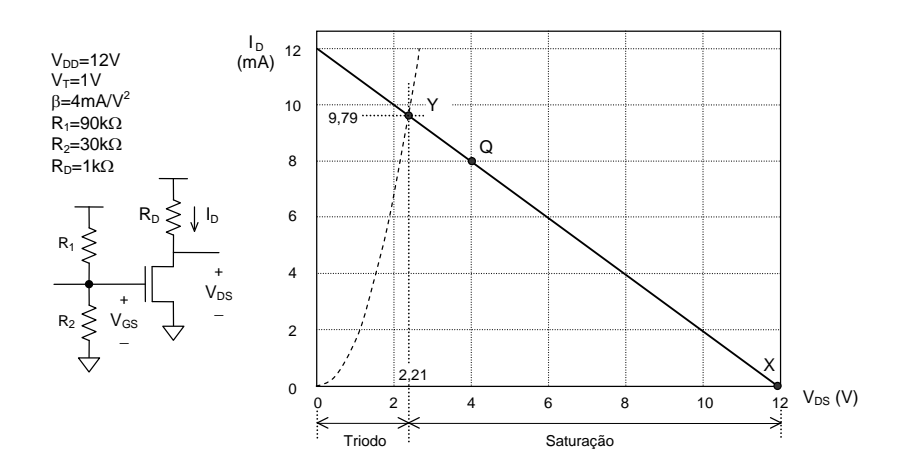

#### **Exercício 9.11. Resposta DC #5**

a) Usando a equação 9.2, e observando que  $V_{GS} = V_{DD}R_2/(R_1+R_2) - R_5I_D$ , obtém-se  $I_D = 3,39$  mA e  $V_{GS} = 2,31$  V.

b)  $V_{DS} = V_{DD} - (R_D + R_S)I_D = 3.53$  V,  $V_S = R_S I_D = 1.7$  V.

c)  $V_{DD} = (R_D + R_S)I_D + V_{DS}$ . Esta equação foi plotada na figura abaixo. As pontas da reta de carga são  $V_{DS} = V_{DD} = 12$  V (para  $I_D = 0$ ) e  $I_D = V_{DD}/(R_D + R_S) = 4,8$  mA (para  $V_{DS} = 0$ ).

d‐f) Veja figura abaixo.

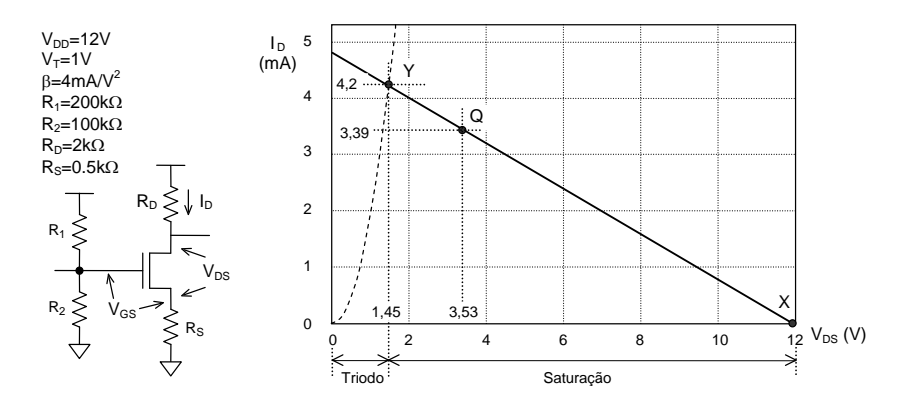

#### **Exercício 9.13. Parâmetro de transcondutância do MOSFET**

$$
I_D = \frac{\beta}{2}(V_{GS} - V_T)^2 \rightarrow \frac{dl_D}{dV_{GS}} = \beta(V_{GS} - V_T) = \sqrt{2\beta \frac{\beta(V_{GS} - V_T)^2}{2}} = \sqrt{2\beta I_D}
$$

#### **Exercício 9.15. Inversor CMOS #2**

a) Como  $\beta = \mu C_{\text{ox}}(W/L)$ , é necessário que  $(W/L)_{\text{o}} = 9\lambda/2\lambda$  para obter  $\beta_{\text{n}} = \beta_{\text{o}}$ .

b-c) Assumindo que  $β_0 = β_0$  e  $V_{T_0} = V_{T_p}$ , a mesma corrente de dreno (equação 9.2) é produzida por Mn e Mp se  $V_{GSD}$  = | V<sub>GSn</sub>|, isto é, quando V<sub>I</sub> = V<sub>DD</sub>/2. Nesse caso, os transistores estarão no ponto de transição, no qual V<sub>o</sub> tende a estar próximo de *V*<sub>I</sub>. Se  $\beta_n$  for aumentado, com *V*<sub>I</sub> mantido em *V*<sub>DD</sub>/2, a corrente de dreno de Mn crescerá, enquanto que aquela de Mp permanecerá a mesma. Esta situação é obviamente impossível, pois os transistores estão conectados em série, portanto precisam operar com a mesma corrente *I*<sub>D</sub>. O único ponto de operação possível é então com Mn em modo triodo (equação 9.3), porque então sua tensão V<sub>DS</sub> diminuirá o suficiente para limitar a corrente de dreno, de forma que a corrente determinada por Mp prevalecerá. Em resumo, para permanecer na região de saturação, uma tensão menor deve ser aplicada ao gate de Mn e uma tensão (magnitude) maior deve ser aplicada ao gate de Mp.

Consequentemente, se Mn for mais forte do que Mp, ele puxará V<sub>TR</sub> na direção de GND, ao passo que um Mp mais forte do que Mn puxará a tensão V<sub>TR</sub> na direção de V<sub>DD</sub>.

## **Exercício 9.17. Inversor CMOS #4**

 $\beta_{\rm n}$  =  $\mu_{\rm n}$ C<sub>ox</sub>(W/L), onde  $\mu_{\rm n}$  = 1400/2 = 700 cm<sup>2</sup>/V.s (figura 9.1(c)),  $C_{\rm ox}$  =  $\varepsilon_{\rm ox}/t_{\rm ox}$  = 3,9 $\varepsilon_{\rm 0}/t_{\rm ox}$  = 3,9 x 8,85•10<sup>–14</sup>/150A $^{\circ}$  = 2,3 fF/ $\mu$ m<sup>2</sup> e (*W*/*L*)<sub>n</sub> = 3/2 = 1,5. Portanto,  $\beta_n$  = 0,24 mA/V<sup>2</sup>.

 $\beta_p = \mu_p C_{ox} (W/L)$ , onde  $\mu_p$  = 450/2 = 225 cm<sup>2</sup>/V.s (figura 9.1(c)),  $C_{ox}$  = 2,3 fF/ $\mu$ m<sup>2</sup> (calculado acima) e (W/L)<sub>p</sub> = 8/2 = 4. Portanto,  $\beta_{p}$  = 0,21 mA/V<sup>2</sup>.

#### **Exercício 9.19. Inversor nMOS #1**

Se  $V_1$  = '0' (=0V), o transistor inferior estará desligado, então corrente estática não fluirá. Contudo, se  $V_1$  = '1' (=  $V_{\text{DD}}$ ), o transistor inferior será ligado. Como o transistor superior está sempre em condição de condução, resultará *I*<sub>D</sub>≠0. Em outras palavras, durante todo o tempo em que V<sub>I</sub> = '1' haverá consumo de energia estática.

### **Exercício 9.21. Inversor nMOS #8**

a) O transistor superior só pode operar na região de saturação. O transistor inferior, nas proximidades do ponto de transição, também operará nesta região, então a corrente em ambos pode ser calculada pela equação 9.2. Igualando a corrente de dreno dos dois transistores, obtém‐se:

$$
\frac{\beta_2}{2}(V_{DD} - V_O - V_T)^2 = \frac{\beta_1}{2}(V_1 - V_T)^2
$$

Trocando V<sub>o</sub> por V<sub>DD</sub>/2 e (β<sub>2</sub>/β<sub>1</sub>)<sup>1/2</sup> por *k* na equação acima, e considerando que então V<sub>TR</sub> ≡ V<sub>I</sub>, chega-se à equação 9.16.

b) Substituindo agora  $V_0$  por  $V_1$  na equação acima, e considerando que então  $V_{TR} \equiv V_1$ , obtem-se a equação 9.17.

## **Capítulo 10: Famílias Lógicas e I/Os**

**Exercício 10.1. Circuito lógico #1** a) DL b) DTL

c)  $y = a'$  (inversor)

#### **Exercício 10.3. Circuito lógico #3**

a) DL

b) DTL

c)  $y = (a + b)'$  (porta NOR)

## **Exercício 10.5. Série 74 #1**

Abaixo constam alguns exemplos.

- a) 74xx23
- b) 74xx14
- c) 74xx74
- d) 74xx161

## **Exercício 10.7. Tensões de entrada e saída**

Veja a descrição na seção 10.3.5.

## **Exercício 10.9. Fan‐out #1**

a) Veja figura abaixo.

b) Quando a saída é alta, ela pode alimentar até 8 entradas; quando ela é baixa, ela pode aceitar até 12 entradas. Tomando o pior caso: fan‐out = 8.

c) As portas LS TTL exibem *I*<sub>IL</sub> = -0,4 mA and *I*<sub>IH</sub> = 20 μA. Portanto, o fan-out do nosso dispositivo em relação à família LS TTL é o menor entre 1,6mA/20µA = 80 e 1,2mA/0,4mA = 3, isto é, fan-out = 3.

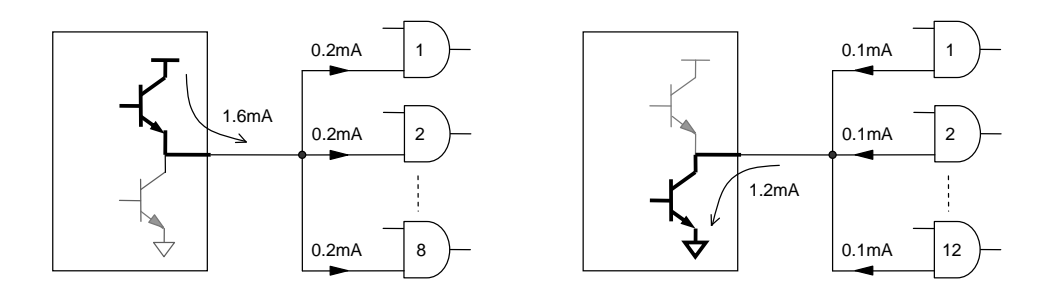

### **Exercício 10.11. Margem de ruído**

Veja a figura abaixo.

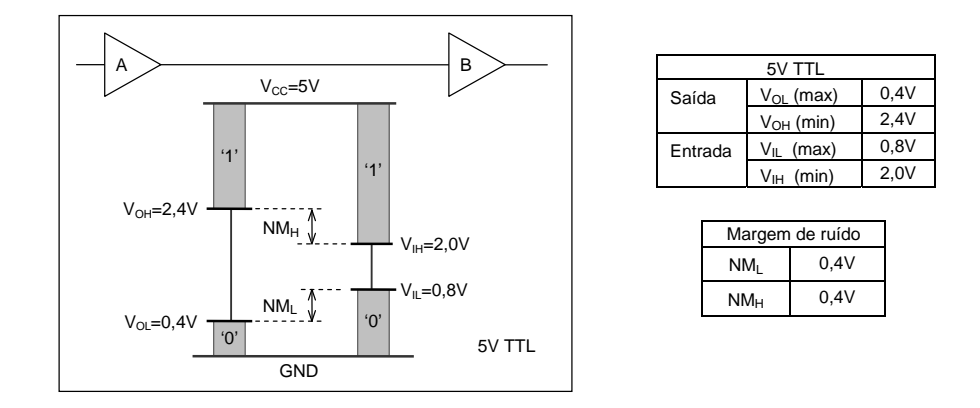

## **Exercício 10.13. LVCMOS 2,5 V**

Os parâmetros são mostrados na figura 10.23, onde V<sub>OH</sub> = 2,2 V (observe que o teste foi realizado com V<sub>DD</sub> mínimo, isto é,  $V_{DD}$ =2,3V, resultando  $V_{OH}$  0,3V abaixo de  $V_{DD}$ ),  $V_{OL}$  = 0,4 V,  $V_{HI}$  = 1,7 V e  $V_{IL}$  = 0,7 V. O diagrama correspondente consta na figura abaixo, com  $NM_H = 2,2 - 1,7 = 0,5$  V e  $NM_L = 0,7 - 0,4 = 0,3$  V.

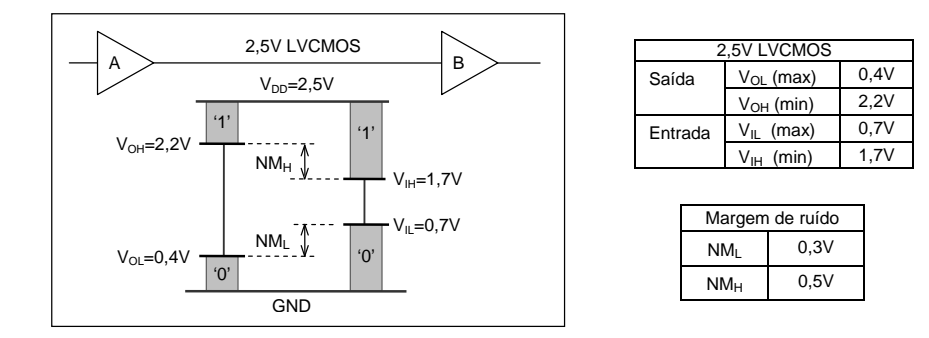

### **Exercício 10.15. LVCMOS 1,5 V**

Os parâmetros são mostrados na figura 10.25, onde *V*<sub>OH</sub> = 1,125 V, *V*<sub>OL</sub> = 0,375 V, *V*<sub>IH</sub> = 0,975 V e *V*<sub>IL</sub> = 0,525 V. As margens de ruído correspondentes são  $NM_H = NM_L = 0.15$  V.

## **Exercício 10.17. LVCMOS 1 V**

Os parâmetros são mostrados na figura 10.27, onde  $V_{OH} = 0.75$  V,  $V_{OL} = 0.25$  V,  $V_{IH} = 0.65$  V e  $V_{IL} = 0.35$  V. As margens de ruído correspondentes são  $NM_H = NM_L = 0,1$  V.

## **Exercício 10.19. Porta LVCMOS com carga #2**

Como *V*<sub>DD</sub> = 2,5 V e *R*<sub>L</sub> = 3,3 kΩ, a corrente de saída, *I*<sub>L</sub>, não pode nunca ser mais alta do que *V*<sub>DD</sub>/*R*<sub>L</sub> = 2,5/3,3 = 0,76 mA. Na verdade, ela também não pode atingir esse valor pois quando *I*<sub>L</sub> > 0 a tensão na saída não pode ser igual a nenhuma das tensões limite (isto é, tensões da fonte, 0 V e  $V_{\text{DD}}$ ). Tomando os parâmetros correspondentes da figura 10.23, para 1 mA (assim há uma margem de segurança – esses parâmetros foram vistos no exercício 10.13), obtém‐se  $V_{OH}$  = 2,2 V e  $V_{OL}$  = 0,4 V. Consequentemente:

a)  $V_v < V_{OL}$ , logo  $V_v < 0.4$  V.

b) Nesse caso,  $I_L = 0$ , então  $V_y = V_{DD} = 2.5$  V.

- c) Aqui também  $I_L = 0$ , então  $V_v = 0$  V.
- d)  $V_v > V_{OH}$ , logo  $V_v > 2.2$  V.

#### **Exercício 10.20. Porta NOR**

- a) Veja figura (a) abaixo.
- b) Veja figura (b) abaixo.
- c) Veja figura (c) abaixo.

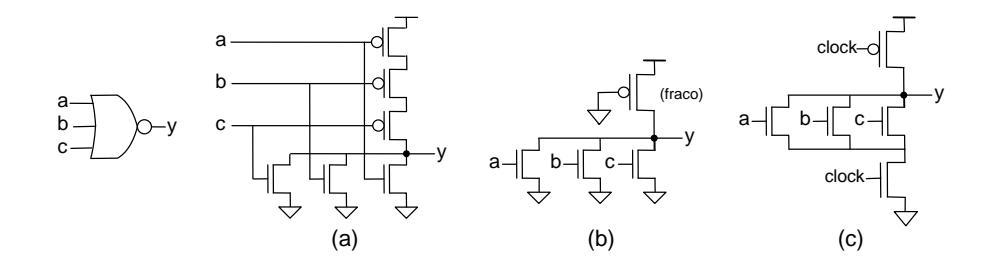

## **Exercício 10.21. Porta XOR**

a) Veja figura 4.15(a).

b) Substitui‐se a parte superior da figura 4.15(a) por um transistor pMOS permanentemente ligado (gate ligado ao terra), como mostrado na figura abaixo, à esquerda.

c) Substitui‐se a parte superior da figura 4.15(a) por um transistor pMOS clocado, inserindo também um nMOS clocado na parte inferior, como mostrado na figura abaixo, à direita.

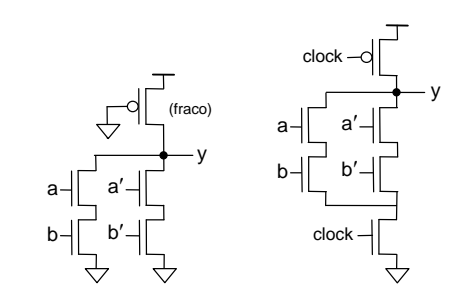

## **Exercício 10.23. Porta AND com saída de 3 estados**

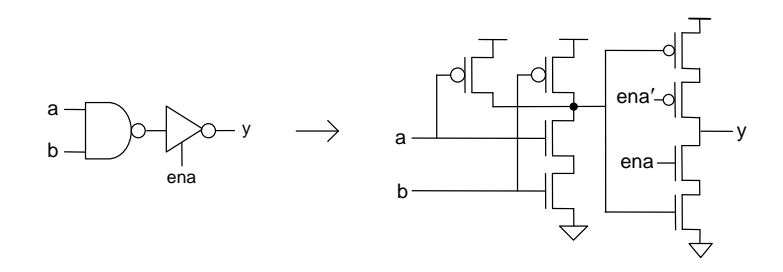

## **Exercício 10.25. XOR implementada com TGs**

O circuito à esquerda abaixo é da figura 4.15(a). Sua implementação com TGs consta à direita.

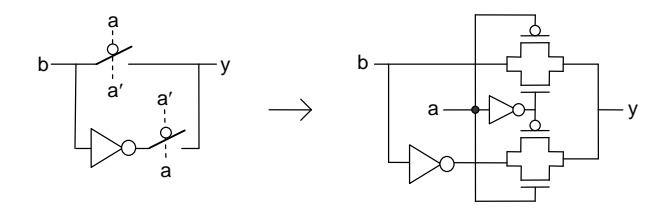

#### **Exercício 10.27. Inversor CMOS**

Algumas das soluções foram apresentadas no capítulo 9.

### **Exercício 10.29. NOR com lógica pseudo‐nMOS #1**

a) Um circuito equivalente é mostrado abaixo, à direita, onde *M* representa o número de transistores nMOS que estão ligados (equivalente a um único transistor com canal de largura *M***∙***W*).

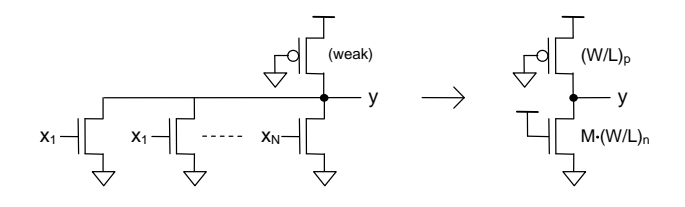

Para qualquer 1  $\leq$  *M*  $\leq$  *N*, a voltagem na saída deve ser baixa. Consequentemente, o (grande) transistor nMOS só poderá estar operando no modo triodo, porque  $V_{DSn} < V_{GSn} - V_{Tn}$  (observe que  $V_{GSn} = V_{DD}$  e  $V_{DSn} = V_y$ ). O transistor pMOS, por outro lado, pode operar tanto no modo triodo como no modo de saturação. Se *M* for pequeno, então *V*<sub>Y</sub> poderá ainda ser mais alta do que  $|V_{T_p}|$ , em cujo caso  $|V_{DSD}| < |V_{GSD}| - |V_{T_p}|$  (note que  $|V_{GSD}| = V_{DD}$  e  $|V_{DSn}| = V_{DD} - V_v|$ ), resultando o modo triodo. Contudo, se  $V_Y \leq |V_{T_p}|$ , o transistor pMOS operará na região de saturação. Ambos os casos são considerados abaixo.

b) Com o pMOS em modo triodo (o nMOS está sempre neste modo), a equação 9.3 pode ser aplicada a ambos os transistores, isto é:

$$
M\beta_{\rm n}\left[ (V_{\rm DD} - V_{\rm Tn}) V_{\rm y} - \frac{V_{\rm y}^2}{2} \right] = \beta_{\rm p} \left[ (V_{\rm DD} + V_{\rm Tp}) (V_{\rm DD} - V_{\rm y}) - \frac{(V_{\rm DD} - V_{\rm y})^2}{2} \right]
$$

Manipulando essa expressão, obtém‐se a equação 10.3 (onde *k = M*n/p), a qual consta no enunciado do exercício, c) Com o pMOS em saturação, a equação 9.3 deve ser aplicada somente ao transistor nMOS, sendo a equação 9.2 aplicada ao pMOS, ou seja:

$$
M\beta_n \left[ (V_{\text{DD}} - V_{\text{Th}}) V_{\text{y}} - \frac{V_{\text{y}}^2}{2} \right] = \frac{\beta_p}{2} (V_{\text{DD}} + V_{\text{TP}})^2
$$

Manipulando essa expressão, obtém‐se a equação 10.4, a qual consta no enunciado do exercício.

## **Exercício 10.31. NOR com lógica pseudo‐nMOS #3**

a) Para *M*=1. Nesse caso, o pMOS opera no modo triodo porque  $|V_{DSp}| < |V_{GSp}| - |V_{Tp}|$  (lembre-se de que $|V_{DSp}| = V_{DD}$  $V_y = 4 V$ ,  $|V_{GSp}| = V_{DD} = 5 V e V_{Top} \approx -0.7 V$ .

b) Com  $V_v$  = 1 V substituída na expressão obtida na parte (b) do exercício 10.29, obtém-se  $k = 2,36$ . Como  $M = 1$ ,  $\beta_n/\beta_p$  $= 2.36.$ 

#### **Exercício 10.33. NAND com lógica pseudo‐nMOS #2**

a)  $V_{DD}$ , porque somente o transistor pMOS estará em condição de condução.

b) Os resultados são  $V_y$  = 1,05 V (equação10.3, com  $k = \beta_0/N\beta_0$ ) e  $V_y$  = 1,06 V (equação10.4). Esses resultados são bem próximos porque o transistor pMOS está operando bem próximo do limite entre as regiões de saturação e triodo.

d) Porque o pMOS está sempre ligado, logo os nMOS não conseguem trazer a tensão do nó y totalmente até GND.

## **Exercício 10.35. SSTL**

Esses standards podem ser obtidos facilmente através da internet.

## **Exercício 10.37. LVDS**

Esses standards podem ser obtidos facilmente através da internet.